### Lecture 2

Taylor Series, Rate of Convergence, Condition Number, Stability

#### T. Gambill

Department of Computer Science University of Illinois at Urbana-Champaign

January 25, 2011

**+ ロ ▶ + 母** 

<span id="page-0-0"></span>ΞÞ.

- Section 1: Refresher on Taylor Series
- Section 2: Measuring Error and Counting the Cost of the Method
	- $\triangleright$  big- $O$ (continuous function)
	- $\rightarrow$  big- $\odot$  (discrete function)
	- Order of convergence
- Section 3: Taylor Series in Higher Dimensions
- Section 4: Condition Number of a Mathematical Model of a Problem

- All we can ever do is add and multiply.
- We can't directly evaluate  $e^x$ ,  $cos(x)$ ,  $\sqrt{x}$
- What to do? Taylor Series approximation

#### **Taylor**

The Taylor series expansion of  $f(x)$  at the point  $x = c$  is given by

$$
f(x) = f(c) + f^{(1)}(c)(x - c) + \frac{f^{(2)}(c)}{2!}(x - c)^2 + \dots + \frac{f^{(n)}(c)}{n!}(x - c)^n + \dots
$$
  
= 
$$
\sum_{k=0}^{\infty} \frac{f^{(k)}(c)}{k!}(x - c)^k
$$

 $\Omega$ 

## Taylor Example

### Taylor Series

The Taylor series expansion of  $f(x)$  about the point  $x = c$  is given by

$$
f(x) = f(c) + f^{(1)}(c)(x - c) + \frac{f^{(2)}(c)}{2!}(x - c)^2 + \dots + \frac{f^{(n)}(c)}{n!}(x - c)^n + \dots
$$
  
= 
$$
\sum_{k=0}^{\infty} \frac{f^{(k)}(c)}{k!}(x - c)^k
$$

### Example (*e x* )

We know  $e^0=1,$  so expand about  $c=0$  to get

$$
f(x) = e^x = 1 + 1 \cdot (x - 0) + \frac{1}{2!} \cdot 1 \cdot (x - 0)^2 + \dots
$$

$$
= 1 + x + \frac{x^2}{2!} + \frac{x^3}{3!} + \dots
$$

 $OQ$ 

**K ロン K 部 ン K ミン K ミン** 

# Taylor Approximation

So

$$
e^2 = 1 + 2 + \frac{2^2}{2!} + \frac{2^3}{3!} + \dots
$$

But we can't evaluate an infinite series, so we truncate...

Taylor Series Polynomial Approximation

The Taylor Polynomial of degree *n* for the function  $f(x)$  about the point *c* is

$$
p_n(x) = \sum_{k=0}^n \frac{f^{(k)}(c)}{k!} (x - c)^k
$$

### Example  $(e^x)$

In the case of the exponential

$$
e^x \approx p_n(x) = 1 + x + \frac{x^2}{2!} + \cdots + \frac{x^n}{n!}
$$

# Taylor Approximation

Evaluate  $e^2$ :

```
1 import math
2 import matplotlib .pyplot as plt
3 import numpy
4 x=2.05 \text{ pn} = 0.06 error=[]7 for i in range (0.26):
8 pn = pn + (x**j)/mathmath. factorial(j)
9 error.append(math.exp (2.0) -pn)
10
11 j = numpy.arange (0, 26)12 plt.semilogy(j,error)
```
 $\Omega$ 

イロト イ団 トイモト イモト

## Taylor Approximation

Evaluate  $e^2$ :

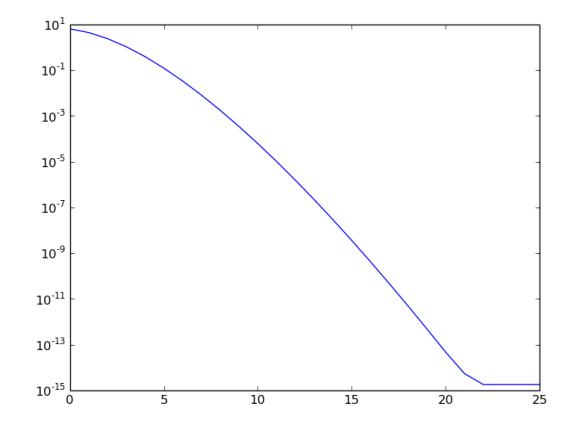

Þ

 $\leftarrow$   $\Box$   $\rightarrow$   $\rightarrow$   $\Box$ 

 $\,$   $\,$  $\prec$ 目  $\,$   $\,$  $\mathcal{A}$  <span id="page-6-0"></span> $\circledcirc \circledcirc \circledcirc$ 

## Taylor Approximation Recap

### Infinite Taylor Series Expansion (exact)

$$
f(x) = f(c) + f^{(1)}(c)(x - c) + \frac{f^{(2)}(c)}{2!}(x - c)^2 + \dots + \frac{f^{(n)}(c)}{n!}(x - c)^n + \dots
$$

Finite Taylor Series Expansion (exact)

<span id="page-7-0"></span>
$$
f(x) = f(c) + f^{(1)}(c)(x - c) + \frac{f^{(2)}(c)}{2!}(x - c)^{2} + \dots
$$

$$
+ \frac{f^{(n)}(c)}{n!}(x - c)^{n} + \frac{f^{(n+1)}(\xi)}{(n+1)!}(x - c)^{(n+1)}
$$

where ξ lies between *x* and *c* but we don't know exactly where.

### Finite Taylor Series Approximation

$$
f(x) \approx f(c) + (x - c)f^{(1)}(c) + \frac{f^{(2)}(c)}{2!}(x - c)^2 + \dots + \frac{f^{(n)}(c)}{n!}(x - c)^n
$$

# Taylor Approximation Error

- How accurate is the Taylor series polynomial approximation?
- The *n* terms of the approximation are simply the first *n* terms of the exact expansion:

$$
e^{x} = \underbrace{1 + x + \frac{x^{2}}{2!}}_{p_{2} \text{ approximation to } e^{x}} + \underbrace{\frac{x^{3}}{3!} + \dots}_{\text{truncation error}}
$$
 (1)

 $\bullet$  So the function  $f(x)$  can be written as the Taylor Series approximation plus an error (truncation) term:

$$
f(x) = p_n(x) + e_n(x)
$$

where

$$
e_n(x) = \frac{(x-c)^{n+1}}{(n+1)!} f^{(n+1)}(\xi(x))
$$

<span id="page-8-0"></span>つのへ

# Section 2: Measuring Error and Counting the Cost of the Method

- $\bullet$  Goal: Determine how the error  $e_n(x) = |f(x) p_n(x)|$  behaves relative to x near *c* (for fixed *f* and *n*).
- $\bullet$  Goal: Determine how the error  $e_n(x) = |f(x) p_n(x)|$  behaves relative to *n* (for a fixed *f* and *x*).
- Goal: Determine how the cost of computing  $p_n(x)$  behaves relative to  $n$ (for a fixed *f* and *x*).

Goal: Determine how the error  $e_n(x) = |f(x) - p_n(x)|$ behaves relative to *x* near *c* (for fixed *f* and *n*)

### Big "O" (continuous functions)

We write the error as

$$
e_n(x) = \frac{f^{(n+1)}(\xi)}{(n+1)!} (x - c)^{n+1}
$$
  
= O ((x - c)<sup>n+1</sup>)

since we assume the  $(n+1)^{th}$  derivative is bounded on the interval  $[a, b]$ .

Often, we let  $h = x - c$  and we have

$$
f(x) = p_n(x) + \mathcal{O}(h^{n+1})
$$

 $\Omega$ 

#### We write that  $g(h) \in O(h^r)$  when

 $|g(h)| \leq C |h^r|$  for some *C* as  $h \to 0$ 

 $OQ$ 

イロト イ部 トイモト イモト

Goal: Determine how the error  $e_n(x) = |f(x) - p_n(x)|$ behaves relative to *x* near *c* (for fixed *f* and *n*)

For the Taylor series of  $f(x) = \frac{1}{1-x}$  about  $c = 0$  we note that since the function  $1 - x$  and taylor before  $f(x) = \frac{1 - x}{1 - x}$  and can be written as a geometric series,

$$
\frac{1}{1-x} = 1 + x + x^2 + \dots + x^n + \sum_{k=n+1}^{\infty} x^k
$$

we can (in this specific problem) obtain an explicit formula for the error function,

$$
|e_n(x)| = \sum_{k=n+1}^{\infty} x^k = \sum_{\tilde{k}=0}^{\infty} x^{\tilde{k}+n+1} = x^{n+1} \sum_{\tilde{k}=0}^{\infty} x^{\tilde{k}}
$$

$$
= \frac{x^{n+1}}{1-x} \text{ for a fixed } x \in (-1, 1)
$$

$$
= O(h^{n+1}) \text{ where } h = x - c = x - 0 = x
$$

 $QQQ$ 

Goal: Determine how the error  $e_n(x) = |f(x) - p_n(x)|$ behaves relative to *n* (for a fixed *f* and *x*)

Taylor Series for  $f(x) = \frac{1}{1-x}$ 

From the previous slide we computed the error exactly as,

$$
\frac{x^{n+1}}{1-x}
$$
 for a fixed  $x \in (-1, 1)$ 

How many terms do I need to make sure my error is less than  $2 \times 10^{-8}$  for  $x = 1/2$ ?

$$
|e_n(x)| = 2 \cdot (1/2)^{n+1} < 2 \times 10^{-8}
$$
\n
$$
n+1 > \frac{-8}{\log_{10}(1/2)} \approx 26.6 \quad \text{or}
$$
\n
$$
n > 26
$$

(□ ) ( ) →

Goal: Determine how the error  $e_n(x) = |f(x) - p_n(x)|$ behaves relative to *n* (for a fixed *f* and *x*)

If we use another method for computing  $f(x)$  how can we compare the methods order of convergence for a fixed value of *x*?

 $QQQ$ 

## Order of Convergence

### **Definition**

If

$$
\lim_{n\to\infty}a_n=L
$$

then the Order of Convergence of the sequence {*an*} is the largest positive number *r* such that

$$
\lim_{n\to\infty}\frac{|a_{n+1}-L|}{|a_n-L|^r}=C<\infty
$$

- For  $r = 1$  and  $C = 1$  the convergence is said to be sub-linear.
- For  $r = 1$  and  $0 < C < 1$  the convergence is said to be linear.
- For  $r = 1$  and  $C = 0$  the convergence is said to be super
- $\bullet$  For  $r > 1$  the convergence is said to be superlinear.
- $\bullet$  For  $r = 2$  the convergence is said to be quadratic.

つのへ

Goal: Determine how the error  $e_n(x) = |f(x) - p_n(x)|$ behaves relative to *n* (for a fixed *f* and *x*)

Taylor Series for 
$$
f(x) = \frac{1}{1-x}
$$

From the previous slide we computed the error exactly as,

$$
\frac{x^{n+1}}{1-x}
$$
 for a fixed  $x \in (-1, 1)$ 

#### Order of convergence

We know that  $\lim_{n\to\infty} p_n(x) = L = \frac{1}{1-x}$  for a fixed  $x \in (-1,1)$ . To find the order of convergence we compute,

$$
\frac{|p_{n+1} - L|}{|p_n - L|^r} = \frac{|e_{n+1}(x)|}{|e_n(x)|^r}
$$
  
= 
$$
\frac{\left|\frac{x^{n+2}}{1-x}\right|}{\left|\frac{x^{n+1}}{1-x}\right|^r} = |(1-x)^{(r-1)}x^{((n+1)(1-r)+1)}|
$$

Goal: Determine how the error  $e_n(x) = |f(x) - p_n(x)|$ behaves relative to *n* (for a fixed *f* and *x*)

Order of convergence of the Taylor Series for  $f(x) = \frac{1}{1-x}$ 

Using the result from the previous slide, we need to find the largest value of *r* such that the following limit is finite.

$$
\lim_{n\to+\infty} |(1-x)^{(r-1)}x^{((n+1)(1-r)+1)}|
$$

Since  $x \in (-1, 1)$  if  $r > 1$  then  $|x^{((n+1)(1-r)+1)}| \to +\infty$  as  $n \to +\infty$ . When  $r = 1$  we have the result that,

$$
\lim_{n \to +\infty} |(1-x)^{(r-1)}x^{((n+1)(1-r)+1)}| = \lim_{n \to +\infty} |x| = |x|
$$

Therefore, for  $x \in (-1, 1)$  *and*  $X \neq 0$  the order of convergence is 1 and the convergence is linear.

 $QQQ$ 

イロト イ押 トイラト イラト

# Goal: Determine how the cost of computing *pn*(*x*) behaves relative to *n* (for a fixed *f* and *x*)

For example, how do we evaluate

$$
f(x) = 5x^3 + 3x^2 + 10x + 8
$$

at the point 1/3?

- This would require 5 multiplications and 3 additions.
- $\bullet$  If we regroup as

$$
f(x) = 8 + x(10 + x(3 + x(5)))
$$

then we have 3 multiplications and 3 additions.

This is Nested Multiplication or Synthetic Division or Horner's Method

 $QQQ$ 

**•** To evaluate

$$
p_n(x) = a_0 + a_1x + a_2x^2 + \cdots + a_nx^n
$$

rewrite as

$$
p_n(x) = a_0 + x(a_1 + x(a_2 + \cdots + x(a_{n-1} + x(a_n)) \dots))
$$

A polynomial of degree *n* requires no more than *n* multiplications and *n* additions. That is, the number of floating point operations is  $O(n)$ .

Listing 1: nested mult

```
1 p = a[n]2 for i in range(n-1,-1,-1):
3 p = a[i] + x * p
```
イロト イ母 トイヨ トイヨト

How to measure the impact of *n* on algorithmic cost?

 $\mathcal{O}(\cdot)$ 

Let  $g(n)$  be a function of *n*. Then define

 $O(g(n)) = {f(n) | \exists c, n_0 > 0 : 0 ≤ f(n) ≤ cg(n), ∀n ≥ n_0}$ 

That is,  $f(n) \in O(g(n))$  if there is a constant *c* such that  $0 \leq f(n) \leq c g(n)$  is satisfied.

- $\bullet$  assume non-negative functions (otherwise add  $|\cdot|$ ) to the definitions
- $\bullet$   $f(n) \in \mathcal{O}(g(n))$  represents an asymptotic upper bound on  $f(n)$  up to a constant
- $\text{example: } f(n) = 3\sqrt{n} + 2\log n + 8n + 85n^2 \in \mathcal{O}(n^2)$

 $OQ$ 

イロト イ押 トイラト イラト

# Big-O (Omicron)

asymptotic upper bound

### $\mathcal{O}(\cdot)$

Let  $g(n)$  be a function of *n*. Then define

$$
\mathcal{O}(g(n)) = \{f(n) | \exists c, n_0 > 0 : 0 \leq f(n) \leq c g(n), \forall n \geq n_0\}
$$

That is,  $f(n) \in O(g(n))$  if there is a constant *c* such that  $0 \le f(n) \le cg(n)$  is satisfied.

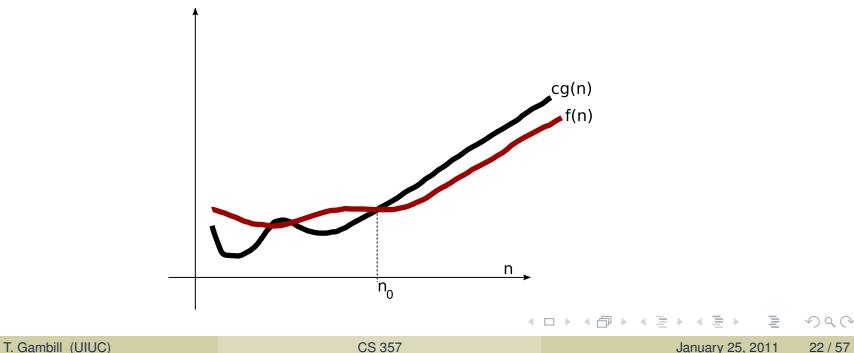

#### Definition Multi-Index Notation

Denote  $\mathbf{k} = (k_1, k_2, \dots, k_n)$  and  $\mathbf{x} = (x_1, x_2, \dots, x_n)$  then we will use the following notation,

$$
\bullet \ | \mathbf{k} | = k_1 + k_2 + \cdots + k_n
$$

$$
\bullet \ \mathbf{k}! = k_1!k_2!\cdots k_n!
$$

$$
\begin{aligned}\n\bullet \ \mathbf{x}^{\mathbf{k}} &= x_1^{k_1} x_2^{k_2} \cdots x_n^{k_n} \\
\bullet \ \frac{\partial^{\mathbf{k}}}{\partial \mathbf{x}^{\mathbf{k}}} &= \frac{\partial^{k_1}}{\partial x_1^{k_1}} \frac{\partial^{k_2}}{\partial x_2^{k_2}} \cdots \frac{\partial^{k_n}}{\partial x_n^{k_n}}\n\end{aligned}
$$

( □ ) ( n n

 $QQQ$ 

#### **Definition**

Given a function,

$$
f=\mathbb{R}^n\to\mathbb{R}
$$

then *f* is called  $C^m(\mathbb{R}^n)$  if  $\frac{\partial^k f(x_1, x_2, \dots, x_n)}{\partial x_1 \partial x_2}$  $\partial x_1^{k_1} \partial x_2^{k_2} \cdots \partial x_n^{k_n}$ continuous function for all values  $m \geq k \geq 0$ . For  $m = 0$  we write  $C(\mathbb{R}^n)$  which  $(\text{where } k_1 + k_2 + \cdots + k_n = k)$  is a denotes the set of all continuous functions. If *f* is  $C^m(\mathbb{R}^n)$  for all  $m \geq 0$  then *f* is called  $C^\infty(\mathbb{R}^n)$ .

Example  
\n
$$
\frac{\partial^2 (x^2 y)}{\partial x \partial y} = \frac{\partial^2 (x^2 y)}{\partial y \partial x} = 2x.
$$

つのへ

### Taylor Series (using multi-index notation)

If  $f: \mathbb{R}^n \to \mathbb{R}$ ,  $f$  is  $C^{m+1}(\mathbb{R}^n)$  and  $x, x \in \mathbb{R}^n$  then we can approximate the function *f* by the formula:

$$
f(\mathbf{x}) = \sum_{|\mathbf{k}|=0}^{m} \frac{1}{\mathbf{k}!} \frac{\partial^{k} f(\mathbf{c})}{\partial x^{k}} (\mathbf{x} - \mathbf{c})^{k} + R_{m+1}(\mathbf{x}, \mathbf{c})
$$

where  $R_{m+1}(\mathbf{x}, \mathbf{c})$  is the remainder.

- イヨト イヨト

( □ ) ( n n

$$
f(x,y) = x^2 + y^2 - \cos(x)
$$

 $f: \mathbb{R}^2 \to \mathbb{R}$  and we will put  $\mathbf{c} = (0,0)$  and  $\mathbf{x} = (x,y)$ . Note that  $f \in C^\infty(\mathbb{R}^2)$ . Find the Taylor Series terms for  $|k| = 0, 1, 2$ . The partial derivatives of *f* are:

\n- $$
\frac{\partial f}{\partial x} = 2x + \sin(x)
$$
\n- $$
\frac{\partial f}{\partial y} = 2y
$$
\n- $$
\frac{\partial^2 f}{\partial x^2} = 2 + \cos(x)
$$
\n- $$
\frac{\partial^2 f}{\partial x \partial y} = 0
$$
\n- $$
\frac{\partial^2 f}{\partial y^2} = 2
$$
\n

( □ ) ( n )

 $QQQ$ 

## Taylor Series Example (continued)

$$
f(x,y) = x^2 + y^2 - \cos(x)
$$

For  $|k| = 0$  there is only one term in the series:

$$
\frac{1}{0!0!} \frac{\partial^0}{\partial x^0} \left( \frac{\partial^0 f(\mathbf{c})}{\partial y^0} \right) (x-0)^0 (y-0)^0 = f(\mathbf{c}) = -1
$$

For  $|k| = 1$  there are two terms in the series:

$$
\frac{1}{1!0!} \frac{\partial^1 f(\mathbf{c})}{\partial x^1} (x-0)^1 (y-0)^0 + \frac{1}{0!1!} \frac{\partial^1 f(\mathbf{c})}{\partial y^1} (x-0)^0 (y-0)^1 = 0
$$

For  $|k| = 2$  there are three terms in the series:

$$
\frac{1}{2!0!} \frac{\partial^2 f(\mathbf{c})}{\partial x^2} (x-0)^2 (y-0)^0 + \frac{1}{1!1!} \frac{\partial^1}{\partial x^1} \left( \frac{\partial^1 f(\mathbf{c})}{\partial y^1} \right) (x-0)^1 (y-0)^1 +
$$

$$
\frac{1}{0!2!} \frac{\partial^2 f(\mathbf{c})}{\partial y^2} (x-0)^0 (y-0)^2 = \frac{3}{2} x^2 + y^2
$$

Thus we have the truncated approximation,

$$
f(x,y) = x^{2} + y^{2} - \cos(x)
$$
  

$$
f(x,y) = x^{2} + y^{2} - \cos(x) \approx -1 + \frac{3}{2}x^{2} + y^{2}
$$

 $OQ$ 

 $\leftarrow$   $\Box$   $\rightarrow$   $\leftarrow$   $\Box$ 

マ ヨート

### The general formula for  $f : \mathbb{R}^2 \to \mathbb{R}$

For  $|k| = 0, 1, 2$  where  $c = (x_0, y_0)$ :

$$
f(x,y) \approx f(\mathbf{c}) + \frac{\partial f(\mathbf{c})}{\partial x}(x - x_0) + \frac{\partial f(\mathbf{c})}{\partial y}(y - y_0) +
$$
  

$$
\frac{1}{2!} \frac{\partial^2 f(\mathbf{c})}{\partial x^2}(x - x_0)^2 + \left(\frac{\partial^2 f(\mathbf{c})}{\partial x \partial y}\right)(x - x_0)(y - y_0) + \frac{1}{2!} \frac{\partial^2 f(\mathbf{c})}{\partial y^2}(y - y_0)^2
$$

ik Bikik B

<span id="page-28-0"></span> $OQ$ 

## Taylor Series Example

The vector form of the general formula

For  $|k| = 0, 1, 2$  where  $c = (x_0, y_0)$ :

$$
f \approx f(\mathbf{c}) + [\nabla f(\mathbf{c})]^T * (\mathbf{x} - \mathbf{c}) + \frac{1}{2!}(\mathbf{x} - \mathbf{c})^T * H(f(\mathbf{c})) * (\mathbf{x} - \mathbf{c})
$$

where  $x, c, x - c$  are column vectors, the T represents the *tranpose* operator, the column vector  $\nabla f(c)$  represents the gradient of  $f(x)$  and finally the Hessian matrix,

$$
H(f(\mathbf{c})) = \begin{bmatrix} \frac{\partial^2 f(\mathbf{c})}{\partial x^2} & \frac{\partial^2 f(\mathbf{c})}{\partial x \partial y} \\ \frac{\partial^2 f(\mathbf{c})}{\partial y \partial x} & \frac{\partial^2 f(\mathbf{c})}{\partial y^2} \end{bmatrix}
$$

#### Properties of the above formula

 $\bullet$  True for  $f : \mathbb{R}^n \to \mathbb{R}$ .

For  $f:\mathbb{R}^n\to\mathbb{R}$  $f:\mathbb{R}^n\to\mathbb{R}$  $f:\mathbb{R}^n\to\mathbb{R}$  the [H](#page-60-0)[e](#page-30-0)ssian has size  $n x n$ ,  $H=\begin{bmatrix} H_{ij} \end{bmatrix}$  $H=\begin{bmatrix} H_{ij} \end{bmatrix}$  $H=\begin{bmatrix} H_{ij} \end{bmatrix}$  [w](#page-28-0)he[re](#page-0-0)  $H_{ij}=\frac{\partial^2 f(\mathbf{c})}{\partial x \partial x}$  $H_{ij}=\frac{\partial^2 f(\mathbf{c})}{\partial x \partial x}$  $H_{ij}=\frac{\partial^2 f(\mathbf{c})}{\partial x \partial x}$  $H_{ij}=\frac{\partial^2 f(\mathbf{c})}{\partial x \partial x}$  $H_{ij}=\frac{\partial^2 f(\mathbf{c})}{\partial x \partial x}$ [∂](#page-60-0)*[x](#page-0-0)i*∂*[x](#page-60-0)<sup>j</sup>*

<span id="page-29-0"></span>.

# Test your understanding

$$
f(x,y) = x^2 + y^2 + \cos(x)
$$

Does  $f(x, y)$  have a maxima or minima? Set the "derivative" equal to zero to find critical points.

<span id="page-30-0"></span>
$$
\mathbf{0} = \nabla \mathbf{f} = \begin{bmatrix} \frac{\partial f}{\partial x} \\ \frac{\partial f}{\partial y} \end{bmatrix} = \begin{bmatrix} 2x - \sin(x) \\ 2y \end{bmatrix}
$$

has the solution  $x=0, y=0$  thus  $\mathbf{c}=[0,0]^T$  is a critical point.

Check the sign of the "second derivative".

#### "Second derivative" test

Given that **c** is a critical point of *f*, then

- If  $x^T * H * x < 0$ ,  $x \neq 0$  H is negative-definite(Maxima)
- If  $x^T * H * x > 0$ ,  $x \neq 0$  H is positive-definite(Minima)

"Second derivative" test (continued) For  $\mathbf{x} = [x, y]^T$ ,  $x^T * H * x = x^T *$  $\sqrt{ }$  $\Big\}$  $\partial^2 f(\mathbf{c})$  $\partial x^2$  $\partial^2 f(\mathbf{c})$ ∂*x*∂*y*  $\partial^2 f(\mathbf{c})$ ∂*y*∂*x*  $\partial^2 f(\mathbf{c})$ ∂*y* 2 1  $\begin{array}{c} \hline \end{array}$ ∗ **x** (2)  $= x^{\mathrm{T}} * \begin{bmatrix} 1 & 0 \\ 0 & 2 \end{bmatrix} * x$  (3)  $= x^2 + 2y^2 > 0$  for  $x \ne 0$  (4)

 $QQQ$ 

# Section 4: Condition Number of Mathematical Model of a Problem

Given a function  $G : \mathbb{R} \to \mathbb{R}$  that represents a mathematical model where the computation  $y = G(x)$  solves a specific problem we ask... How sensitive is the solution to changes in *x*? We can measure this sensitivity in two ways:

Absolute Condition Number =  $\lim_{h\to 0} \frac{|G(x+h)-G(x)|}{|h|}$ |*h*|

• Relative Condition Number = 
$$
\lim_{h\to 0} \frac{\frac{|G(x+h)-G(x)|}{|G(x)|}}{\frac{|h|}{|x|}}
$$

Condition numbers much greater than one mean that the problem is inherently sensitive. We call the problem/model ill-conditioned. Even using a "perfect" algorithm" (no truncation errors) and a "perfect" implementation (no-roundoff errors) can produced inexact results for an ill-conditioned problem/model (since slight errors in input data can produce huge errors in the results).

A specific problem may be modelled mathematically in different ways. The condition number for each model of the same problem may not be the same and may vary to a great degree

 $OQ$ 

K ロ ▶ K 御 ▶ K 君 ▶ K 君 ▶ ○ 君

## Inherent errors in computations

### A problem with subtracting nearly equal values

Problem: Compute the sum  $x + y$  for  $x \in \mathbb{R}, y \in \mathbb{R}$ . What is the condition number of this simple problem? We can simplify this problem further by using the following model. Compute  $G(x) = x + y$  for a fixed *y*.

Relative Condition Number = 
$$
\begin{aligned} \frac{x \frac{dG(x)}{dx}}{G(x)} \\ = \frac{|x|}{|x|} \end{aligned}
$$

 $\overline{\phantom{a}}$  $\overline{\phantom{a}}$  $\overline{\phantom{a}}$  $\overline{\phantom{a}}$  $\overline{a}$ 

 $|x + y|$ 

#### Problem with cancelation errors

If  $|x + y|$  is small then the relative condition number in computing  $x + y$  will be large. This happens when  $x \approx -y$ . In particular, when subtracting floating point numbers with finite precision **catastrophic cancelation** can occur. We will discuss this later.

### Multiplication errors

Problem: Compute the product  $x * y$  for  $x \in \mathbb{R}, y \in \mathbb{R}$ . What is the condition number of this simple problem? We can simplify this problem further by using the following model. Compute  $G(x) = x * y$  for a fixed *y*.

Relative Condition Number = 
$$
\left| \frac{x \frac{dG(x)}{dx}}{G(x)} \right|
$$

$$
= \frac{|x * y|}{|x * y|}, x * y \neq 0
$$

$$
= 1
$$

#### No problem with multiplication errors The relative condition number is just one.  $QQQ$  $\leftarrow$   $\Box$   $\rightarrow$   $\leftarrow$   $\Box$ T. Gambill (UIUC) [CS 357](#page-0-0) CS 357 January 25, 2011 35/57

### Division errors

Problem: Compute the product  $\frac{y}{x}$  for  $x \in \mathbb{R}$ ,  $x \neq 0$ ,  $y \in \mathbb{R}$ . What is the condition number of this simple problem? We can simplify this problem further by using the following model. Compute  $G(x) = \frac{y}{x}$  for a fixed *y*.

Relative Condition Number = 
$$
\left| \frac{x \frac{dG(x)}{dx}}{G(x)} \right|
$$
  
= 
$$
\frac{|x * \frac{-y}{x^2}|}{|\frac{y}{x}|} \quad , x * y \neq 0
$$
  
= 1

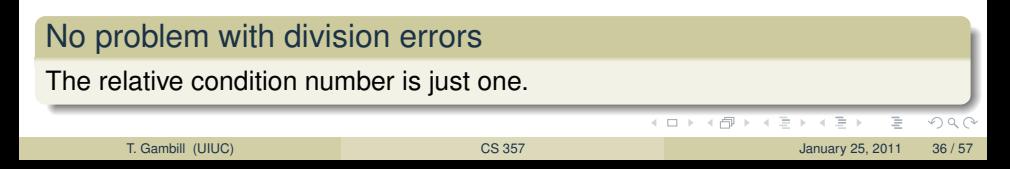

# Computing *e* <sup>−</sup><sup>20</sup>, a well conditioned problem but unstable algorithm

#### Compute the condition number

Problem: Compute the value of  $e^{-20}$ . What is the condition number of this problem? Use  $G(x) = e^x$ . The condition number can be computed as follows.

Relative Condition Number = 
$$
\left| \frac{x \frac{dG(x)}{dx}}{G(x)} \right|
$$

$$
= \frac{|x * e^x|}{|e^x|}
$$

$$
= |x| = 20 \text{ when } x = 20
$$

The value 20 is not large so the problem is well conditioned.

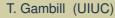

# Computing *e* <sup>−</sup><sup>20</sup>, a well conditioned problem but unstable algorithm

Use a Taylor Series expansion of  $e^x$  as our method to solve the problem.

```
1 def myexp(x):
2 y,newy,term,k = -1, 1, 1, 1, 03 while newy != y:
4 k = k+15 term = (\text{term} * x)/k6 y = newy7 newy = y + term8 return newy
```
#### Large relative error

Python gives the value of *exp*(−20) = 2.061153622438558*e* − 09 but our code gives *myexp*(−20) = 5.621884472130418*e* − 09. Why is the relative error not small when the problem is well conditioned? The answer is that the algorithm is not stable.

 $\equiv$   $\curvearrowleft$   $\curvearrowright$   $\curvearrowright$ 

K ロ ⊁ K 倒 ≯ K ミ ⊁ K ミ ≯

## **Stability**

Suppose that we want to solve the problem  $y = G(x)$  given both  $G : \mathbb{R} \to \mathbb{R}$ and  $x \in \mathbb{R}$ . However, our algorithm for this problem suffers from roundoff and/or truncation errors so we actually compute an approximation  $y + \Delta y$ . Define the function  $\hat{G} : \mathbb{R} \to \mathbb{R}$  as  $\hat{G}(x) = y + \Delta y$ . Assuming that *G* is continuous then if ∆*y* is small enough there will be a value  $x + \Delta x$  near *x* such that  $G(x + \Delta x) = y + \Delta y$  (Intermediate Value Theorem). Actually there may be more than one value of ∆*x* that produces this equality

so we will choose the one with the smallest value of |∆*x*|.

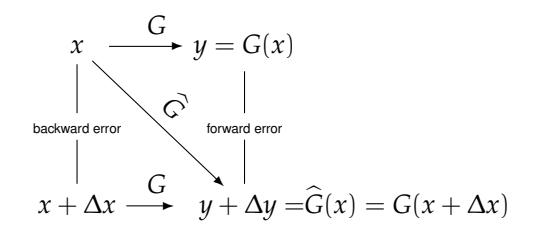

<span id="page-38-0"></span>つのへ

## **Stability**

Using the diagram below we can find a formula for the approximate value of the relative error.

<span id="page-39-0"></span>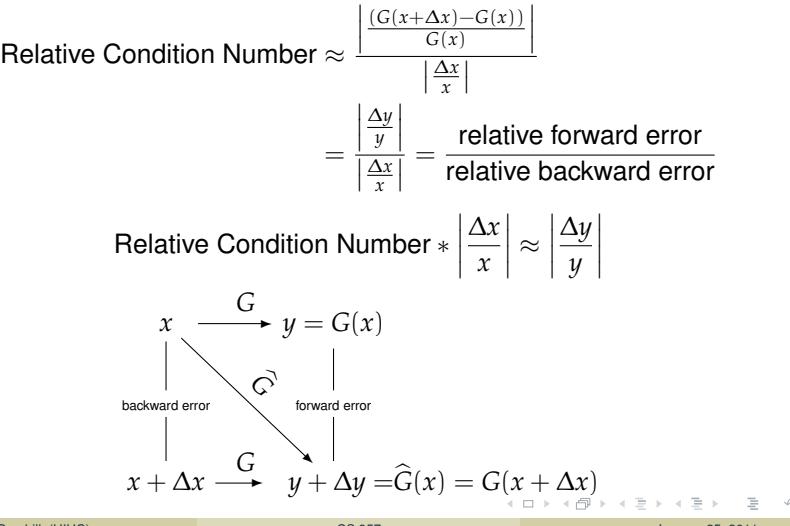

# **Stability**

### Definition of Stability

An algorithm is stable (backward stable) if the relative backward error  $\left|\frac{\Delta x}{x}\right|$  is small, otherwise the algorithm is unstable.

$$
\left|\frac{\Delta y}{y}\right| \approx \text{Relative Condition Number} * \left|\frac{\Delta x}{x}\right|
$$
\nThe approximation above above that if the condition number of the problem is

The approximation above shows that if the condition number of the problem is small and the algorithm is stable then the solution the algorithm produces is accurate.

<span id="page-40-0"></span>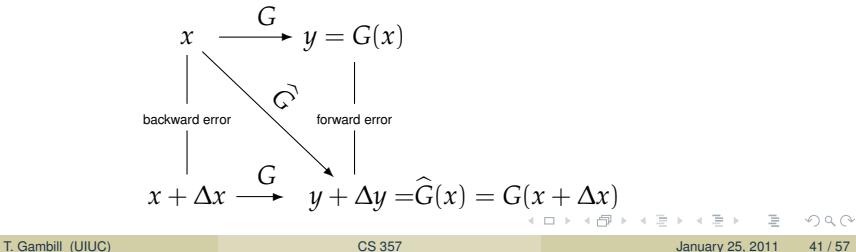

# Computing *e* <sup>−</sup><sup>20</sup> a well conditioned problem but with an unstable algorithm

Why then is the following algorithm unstable?

```
1 import math
2 def myexp(x):
3 \quad v = -1.4 newy = 1
5 term = 1
6 k = 07 while newy != y:
8 k = k+19 term = (\text{term} * x)/k\mathsf{v} = \mathsf{newv}11 newy = y + term
12 return newy
```
<span id="page-41-0"></span>Since we showed the the problem was well conditioned, if the algorithm were stable then the relative error in the solution would have been small. Note that we can find a stable algorithm to compute  $e^{−20}$  by rewriting this expression as  $\frac{1}{e^{20}}$  and using a Taylor series for  $e^{20}$ . Why does this work when *e* using a Taylor Series for *e* <sup>−</sup><sup>20</sup> does not? イロト イ押 トイラト イラト  $\equiv$   $\Omega$ 

- Problem: The set of representable machine numbers is FINITE.
- So not all math operations are well defined!
- Basic algebra breaks down in floating point arithmetic

#### floating point addition is not associative

$$
a + (b + c) \neq (a + b) + c
$$

#### Example

$$
(1.0+2^{-53})+2^{-53}\neq 1.0+(2^{-53}+2^{-53})
$$

イロト イ母 トイヨ トイヨ

Rule 1.  $x \in \mathbb{R}$ ,  $f(x)$  not subnormal

 $f(x) = x(1 + \delta)$ , where  $|\delta| \leq \mu$ 

Rule 2. *x*, *y* are both IEEE floating point numbers

For all operations  $\odot$  (one of  $+, -, *, /)$ 

 $f(x \odot y) = (x \odot y)(1 + \delta)$ , where  $|\delta| \leq \mu$ 

Rule 3. *x*, *y* are both IEEE floating point numbers

For  $+, *$  operations

$$
fl(x \odot y) = fl(y \odot x)
$$

There were many discussions on what conditions/rules should be satisfied by floating point arithmetic. The IEEE standard is a set of standards adopted by many CPU manufacturers.

K ロ ▶ K 御 ▶ K ヨ ▶ K ヨ ▶ │ ヨ │ め 9,0

### Errors in Floating Point Arithmetic

Consider the sum of 3 numbers:  $y = a + b + c$  where a, b, c are machine (normalized) representable numbers.

Done as  $fl(fl(a + b) + c)$ 

$$
\begin{aligned}\n\eta &= f l(a+b) = (a+b)(1+\delta_1) \\
y_1 &= f l(\eta + c) = (\eta + c)(1+\delta_2) \\
&= [ (a+b)(1+\delta_1) + c] (1+\delta_2) \\
&= [ (a+b+c) + (a+b)\delta_1) ] (1+\delta_2) \\
&= (a+b+c) \left[ 1 + \frac{a+b}{a+b+c} \delta_1 (1+\delta_2) + \delta_2 \right]\n\end{aligned}
$$

So disregarding the high order term  $\delta_1 \delta_2$ 

$$
fl-fl(a+b)+c) = (a+b+c)(1+\delta_3) \quad \text{with} \quad \delta_3 \approx \frac{a+b}{a+b+c}\delta_1+\delta_2
$$

٠

イロト イ母 トイヨ トイヨト

If we redid the computation as  $y_2 = fl(a + fl(b + c))$  we would find

$$
fl(a+fl(b+c)) = (a+b+c)(1+\delta_4) \quad \text{with} \quad \delta_4 \approx \frac{b+c}{a+b+c} \delta_1 + \delta_2
$$

Main conclusion:

The first error is amplified by the factor  $(a + b)/y$  in the first case and  $(b + c)/y$ in the second case.

In order to sum *n* numbers more accurately, it is better to start with the small numbers first. [However, sorting before adding is usually not worth the cost!]

 $QQQ$ 

### Loss of Significance

Adding  $c = a + b$  will result in a large error if

- $\bullet$  *a*  $\gg b$
- $\bullet$  *a*  $\ll b$

Let

$$
a = x.xxx \dots \times 10^0
$$
  

$$
b = y.yyy \dots \times 10^{-8}
$$

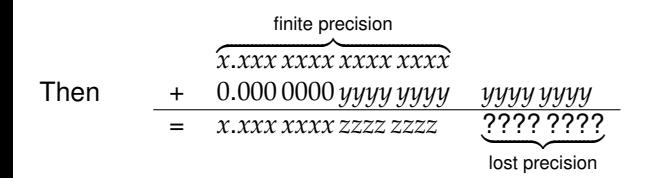

 $OQ$ 

计重复子数

Subtracting  $c = a - b$  will result in large error if  $a \approx b$ . For example

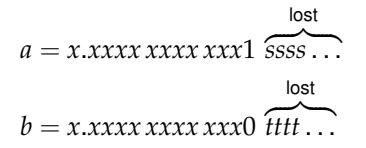

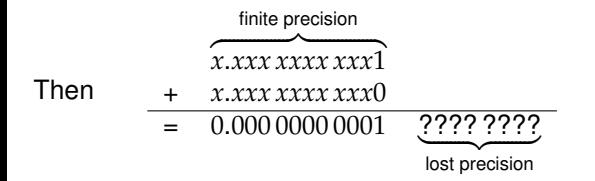

4 0 1 4

- addition:  $c = a + b$  if  $a \gg b$  or  $a \ll b$
- $\bullet$  subtraction: *c* = *a* − *b* if *a* ≈ *b*
- catastrophic: caused by a single operation, not by an accumulation of errors
- can often be fixed by mathematical rearrangement

イロト イ母 トイヨ トイヨ

So what to do? Mainly rearrangement.

$$
f(x) = \sqrt{x^2 + 1} - 1
$$

 $\mathcal{L} \subset \mathcal{L}$ 

イロト イ部 トイヨ トイヨト

So what to do? Mainly rearrangement.

$$
f(x) = \sqrt{x^2 + 1} - 1
$$

Problem at  $x \approx 0$ .

÷,

イロト イ部 トイヨトイ

 $\circledcirc \circledcirc \circledcirc$ 

So what to do? Mainly rearrangement.

$$
f(x) = \sqrt{x^2 + 1} - 1
$$

Problem at  $x \approx 0$ .

One type of fix:

$$
f(x) = \left(\sqrt{x^2 + 1} - 1\right) \left(\frac{\sqrt{x^2 + 1} + 1}{\sqrt{x^2 + 1} + 1}\right)
$$

$$
= \frac{x^2}{\sqrt{x^2 + 1} + 1}
$$

no subtraction!

一心 三 トーイ

Compute the following with  $x = 1.2e - 5$ .

$$
f(x) = \frac{(1 - \cos(x))}{x^2}
$$

 $OQ$ 

イロト イ部 トイヨ トイヨト

Compute the following with  $x = 1.2e - 5$ .

$$
f(x) = \frac{(1 - \cos(x))}{x^2}
$$

At *x* = 1.2*e* − 5 we get *f*(*x*) = 0.499999732974901.

 $OQ$ 

イロト イ部 トイモト イモト

Compute the following with  $x = 1.2e - 5$ .

$$
f(x) = \frac{(1 - \cos(x))}{x^2}
$$

At *x* = 1.2*e* − 5 we get *f*(*x*) = 0.499999732974901.

One type of fix:

$$
f(x) = 0.5 \left( \frac{\sin \left( x/2 \right)}{x/2} \right)^2
$$

which gives,  $f(x) = 0.49999999994000$  again no subtraction!

 $PQQ$ 

イロト イ押 トイラト イラト

## Cancellation Example

We want to plot the function  $y = (x-2)^9, x \in [1.95, 2.05]$ 

```
1 import numpy as np
2 import numpy. polynomial . polynomial as ply
3 import matplotlib .pyplot as plt
4
5 # plot y = (x-2)**9 in red
6 x = npu. linspace (1.95, 2.05, 1000)7 plt.plot(x,(x-2) **9,'r')
8
9 # plot p = x^{**}9 - 18x^{**}8 + 144x^{**}7 - 672x^{**}6 + 2016x^{**}5 - 4032x^{**}4 + 5376x**3 -4608x**2+2304x-512 in blue
10 roots = 2 * np.ones(9)11 p = ply.poly from roots (roots)12 #coefficients are in reverse order for polyval
13 p = p[:: -1]
14 plt.plot(x, np.polyval(p,x),'b')
15
16 plt.show ()
 (see plot on next slide)
                                                  イロト イ団 トイミト イミト・ミニ りなか
```
# Cancellation Example

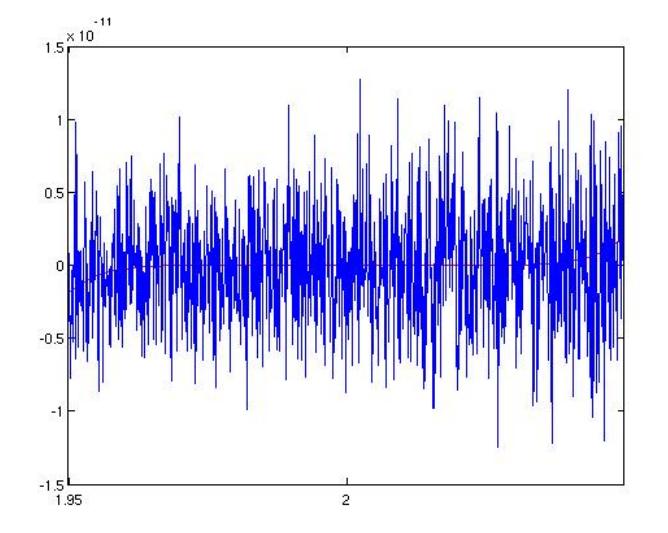

 $\leftarrow$ 

# Floating Point Arithmetic

Roundoff errors and floating-point arithmetic

#### Example

Roots of the equation

$$
x^2 + 2px - q = 0
$$

Assume  $p > 0$  and  $p >> q$  and we want the root with smallest absolute value:

$$
y = -p + \sqrt{p^2 + q} = \frac{q}{p + \sqrt{p^2 + q}}
$$

 $OQ$ 

イロト イ母 トイラト イヨ

# Floating Point Arithmetic Example 1 Where is the cancellation error?

```
1 >>> import math
2 \gg > p = 1000
3 \gg > 9 = 14 >>> y = -p + \text{math.sqrt}(p^{**}2+q)5 >>> y
600049999987504634197 >>>
8 \gg >> y2 = q/(p + math.sqrt(p * * 2 + q))9 \gg >> v210 0.0004999998750000625
11 \gt>>12 \implies x = y13 >>> x**2+2*p*x-q
14 9.255884947378945e -11
15 \gg >> X = V216 >>> x * * 2 + 2 * p * x - q17 0.0
```
イロト イ母 トイヨ トイヨト

 $E \nabla Q$ 

# Floating Point Arithmetic Example 2 Where is the cancellation error?

Consider now the case when

```
p = −(1 + \delta/2) and q = −(1 + \delta)
```
The exact roots are  $1 + \delta$  and 1. Take  $\delta = 1.E - 08$  and use Python:

```
1 \rightarrow 2 d = 1.0e-8
2 \gg > p = -(1+d/2)3 \ge 2 p
4 -1.000000005
5 \gg > q = -(1+d)6 >>> a7 - 1.000000018 \gg >> x = -p - math.sqrt(p**2+q)9 \gt>> x10 1.000000005
y = -p + math.sqrt(p**2+q)12 >>> y
13 1.000000005
```
ミー つくひ

イロト イ押ト イヨト イヨト

- The Euler formula  $e^{i\theta}$  needs to be included if DFT is to be included in future notes.
- A more general definition of a "problem" (as opposed to computing  $\gamma = G(x)$  is to solve  $G(x, d) = 0$  for  $x \in \mathbb{R}^n$  where the data  $d \in \mathbb{R}^m$  but this involves discussing the matrix norm and partial derivatives.
- Exponential Convergence

$$
|e_n| \leqslant C^{-2^n} \text{ for a constant } C > 1
$$

<span id="page-60-0"></span> $QQQ$